## บทที่ 3

## วิธีดำเนินการ

### ประชากร

ประชากรเป้าหมาย (population) คือ ผู้ป่วยไตวายเรื้อรังที่ล้างไตอย่างต่อเนื่องทางซ่องท้อง และมีภาวะเยื่อบุซ่องท้องอักเสบ

ประชากรตัวอย่าง (sample population) คือ ผู้ป่วยไตวายเรื้อรังที่ล้างไตอย่างต่อเนื่องทางซ่อง ท้องและมีภาวะเยื่อบุซ่องท้องอักเสบที่มารับการรักษาที่โรงพยาบาลจุฬาลงกรณ์

เกณฑ์ไนการคัดเลือกผู้ป่วย (inclusion criteria) ต้องมีทั้ง 2 ข้อ คือ

- 1. ผู้ป่วยไตวายเรื้อรังที่ล้างไตอย่างต่อเนื่องทางซ่องท้อง อายุตั้งแต่ 15 ปีขึ้นไป ที่มีภาวะ เยื่อบุช่องท้องอักเสบ คือ dialysate WBC มากกว่า 100 ตัวต่อลูกบาศก์มิลลิเมตร และ PM N อย่างน้อยร้อยละ 50
- 2. ผู้ป่วยลงชื่อยินยอมเข้าร่วมการศึกษาเป็นลายลักษณ์อักษร

เกณฑ์ไนการตัดออก (exclusion criteria)

- 1. ไต้รับยาปฏิชีวนะในช่วง 1 สัปดาห์ก่อน
- 2. มีการติดเชื้อที่จำเป็นต้องไต้รับยาปฏิชีวนะทางอื่นนอกเหนือไปจากทางซ่องท้อง เซ่น มี ภาวะติดเชื้อในกระแสโลหิต (septicemia)
- 3. เยื่อบุซ่องท้องอักเสบจากการติดเชื้อของอวัยวะในซ่องท้อง (secondary peritonitis) หรือ มีภาวะติดเชื้อแบคทีเรียที่อวัยวะอื่น ๆ ของร่างกาย
- 4. ติดเชื้อรอบสายล้างซ่องท้อง (exit site infection) หรือทางเดินของสายใต้ผิวหนัง (tunnel infection)
- 5. ติดเชื้อ H1V
- 6. ไม,ยินยอมลงรายซื่อในใบแสดงการยินยอมให้ทำการศึกษา

#### ารคำนวณขนาดตัวอย่าง (sample size calculation)

เนื่องจากข้อมูลและความแปรปรวนของข้อมูลในการรักษาผู้ป่วยเยื่อบุซ่องท้องอักเสบด้วยยา ตาม recommendations ยังไม่มี จึงอาศัยข้อมูลที่ใกล้เคียงของการศึกษาอื่นๆ ดังนี้

- ยา Cefazolin ในภาวะเยื่อบุช่องท้องอักเสบ พบว่าการให้ยาผู้ป่วย 7 คนด้วย Cefazolin ทาง หลอดเลือดดำ 1000 มก.เพียงครั้งเดียว ตามด้วย 250 มก.ในน้ำยาแต่ละถุง จะได้ระดับยา สูงสุดในเลือด (Maximal blood concentration, C $_{\rm max}$ ) เท่ากับ 141.3 $\pm$ 51.9 ไมโครกรัม/ มิลลิลิตร, ระดับยาต่ำสุดที่จุดสมดุลในเลือด (Minimal blood concentration,  $\rm{C_{min}}$ ) เท่ากับ  $99.4 \pm 42.8$  ไมโครกรัม/มิลลิลิตร (11)
- ยา Gentamicin ในภาวะเยื่อบุช่องท้องอักเสบ พบว่าการให้ยาในผู้ป่วย 73 คน (100 ครั้ง) ด้วย Gentamicin 40 มก.ในน้ำยาหนึ่งถุงต่อวัน จะได้ระดับยาต่ำสุดในเลือดเท่ากับ 0.75 $\pm$  $0.2$  ไมโครกรัม/มิลลิลิตร  $(30)$

เมื่อกำหนดความเชื่อมั่นในการสรุปข้อมูลเท่ากับ 95*0/0*

 $Z_{\alpha} = Z_{0.5} = 1.96, E = 20%$ 

1. คำนวณ จากระดับยาสูงสุดในเลือดของ Cefazolin

$$
n = \frac{(1.96)^2 \cdot (42.8)^2}{(0.2 \cdot 141.3)^2} = 17.8
$$

2. คำนวณจากระดับยาต่ำสุดในเลือดของ Cefazolin

$$
n = \frac{(1.96)^2 \cdot (51.9)^2}{(0.2 \cdot 99.4)^2} = 13.0
$$

3. คำนวณจากระดับยาตํ่าสุดในเลือดของ Gentamicin

$$
n = \frac{(1.96)^2 \cdot (0.2)^2}{(0.2 \cdot 0.75)^2} = 6.8
$$

ดังมั่นจำนวนผู้ป่วยที่ศึกษาควรจะไม่น้อยกว่า 18 คน

## ึ การรักษาที่ผู้ป่วยได้รั**บ**

1. ผู้ป่วยได้รับการล้างไตทางหน้าท้องอย่างต่อเนื่อง 4 ครั้งต่อวัน ครั้งละ 6 ชั่วโมง โดย ปล่อยนี้ายา cycle เดิมออกให้หมดภายใน 30 นาที แล้วใส่นี้ายาใหม่เข้าในซ่องท้อง ปริมาณ 2 ลิตรให้หมดในเวลา 15 นาที

- 2. ใช้ถุงนํ้ายา dialysate 'ขนาด 2 ลิตร มีปริมาณ ความเข้มช้นกลูโคส 1.5 กรัมต่อเดซิลิตร โดยปริมาณสารอิเลคโตรลัยท์ในน้ำยามี Na 132, Cl 96, Ca 3.5, Mg 0.5 และ lactate  $40$  mEq/L
- 3. ให้ยาปฏิชีวนะในนํ้ายาถุงแรกด้วย Cefazolin 1000 มิลลิกรัม และ Gentamicin 0.6 ้มิลลิกรัมต่อกิโลกรัมน้ำหนักตัว; ต่อไปให้ Cefazolin 250 มิลลิกรัมต่อถุง และ Gentamicin 0.6 มิลลิกรัมต่อกิโลกรัมน้ำหนักตัวทุก 4 ถุง จนครบ 120 ชั่วโมง
- 4. เปลี่ยนยาปฏิชีวนะเมื่อผล culture & sensitivity กลับมาหากเชื้อดื้อต่อยาปฏิชีวนะทั้ง 2 ชนิด

# เครื่องมีอที่ใช้ในการวิจัย

1. เก็บ serum ครั้งละ 5 มิลลิลิตรที่เวลา 1, 2, 3, 5.5, 7, 9, 11.5, 13, 15, 17.5, 19, 21, 23.5, 96.5, 98, 100, 101.5, 103, 105, 107.5, 113.5 และ 119.5 ชั่วโมง หลังเริ่มได้รับยา (รวมทั้งสิ้น 85 มิลลิลิตร) แล้วนำไปแช่แข็งที่อุณหภูมิ –20 องศา เซลเชียสภายในเวลา 1 ชั่วโมง (หากไม่สามารถแยก serum ได้ทันที ให้แซ่ที่อุณ หภูมิ 4 องศาเซลเซียสไม่เกิน 24 ชั่วโมงแล้วนำไปแยก serum และแซ่แข็งที่อุณหภูมิ –70 องศา เซลเซียสต่อไป)

- การเก็บตัวอย่างเลือดจากผู้ป่วย จะใช้ Cathlon เบ อ ร์ 20 ร่วมกับจุก three-way และ normal saline flush โดยการเก็บตัวอย่างเลือดแต่ละครั้งจะดูด saline ที่ fill อยู่ออกมา ก่อน และจะคืนเลือดส่วนที่ไม่ไดใช้ส่งตรวจแก่ผู้ป่วยทุกครั้ง

- 2. เก็บ dialysate effluent ครั้งละ 10 มิลลิลิตรที่เวลา 1, 2, 3, 5.5, 7, 9, 11.5, 13, 15, 17.5, 19, 21, 23.5, 96.5, 98, 100, 101.5, 103, 105, 107.5, 109, 111, 113.5, 115, 117 และ 119.5 ชั่วโมงหลังเริ่มได้รับยา แล้วนำไปแซ่แข็งที่อุณ หภูมิ -2 0 องศาเซลเซียสภายในเวลา 1 ชั่วโมงเซ่นกัน
- การเก็บตัวอย่าง dialysate จากผู้ป่วย จะปล่อยนํ้ายาในซ่องท้องออกมาในถุงที่ติดอยู่กับ สายล้างซ่องท้องครั้งละ 200 มิลลิลิตร แล้วจึงดูดตัวอย่างออกจากถุงด้วยวิธีปลอดเชื้อ ผ่านทางจุกยางที่ติดอยู่กับถุงนํ้ายาเพียง 10 มิลิลิตร จากนั้นจะคืนนํ้ายาในถุงกลับคืนสู่ ซ ่องท้องตามเติม
- 3. นำ serum และ dialysate ที่ใดืใปตรวจหาระดับยา Cefazolin ด้วยวิธี High performance liquid chromatography (HPLC) และระดับยา Gentamicin ด้วยวิธี Cloned enzyme donor immunoassay (CEDIA) ภายในเวลาไม่เกิน 1 เดือน (หากไม่สามารถตรวจได้ใน

ระยะเวลาดังกล่าวจะนำไปแช่ที่อุณหภูมิ -70 องศาเซลเซียสจนกว่าจะสามารถตรวจหา ระดับยาได้)

### การรวบรวมข้อ<u>มู</u>ล

- 1. บันทึกประวัติส่วนตัว เช่น อายุ เพศ น้ำหนัก, บันทึกยาที่กินเป็นประจำและกินภายในช่วง 1 สัปดาห์ก่อนมา, ประวัติการเกิด exit site infection, ประวัติการเกิด CAPD-related peritonitis, ระยะเวลาที่ได้รับการรักษาด้วย CAPD และตรวจร่างกายทั่วไป
- 2. บันทึกผลการตรวจทางห้องปฏิบัติการ ได้แก่ CBC, urinalysis, BUN/Cr, electrolyte, calcium, phosphate; ปริมาณ ปัสสาวะ 24 ชั่วโมง และหาค่าเฉลี่ยระหว่าง urea กับ creatinine clearance; Dialysate effluent cell count, differential count, Gram stain และ culture
- 3. บันทึกระดับ Cefazolin และ Gentamicin ใน serum และ dialysate เพื่อนำไปคำนวณหา ค่าเฉลี่ยและการกระจายที่เวลาต่างๆ แล้วนำไปสังเคราะห์หาสมการทางเภสัชจลนศาสตร์ ด้วยหลักการของ pharmacokinetic model เพื่อคำนวณ หาค่าพารามิเตอร์ทางเภสัชจล ศาสตร์ของยาดังกล่าว แล้วนำไปทำนายระดับยา ณ จุดใด ๆ ในช่วง 5 วันแรกที่ได้รับยา ต่อไป
- 4. บันทึกผลการรักษา, ผลการเพาะเชื้อและความไวต่อยาปฏิชีวนะของเชื้อที่ได้

### การวิเคราะห์ข้อมูล

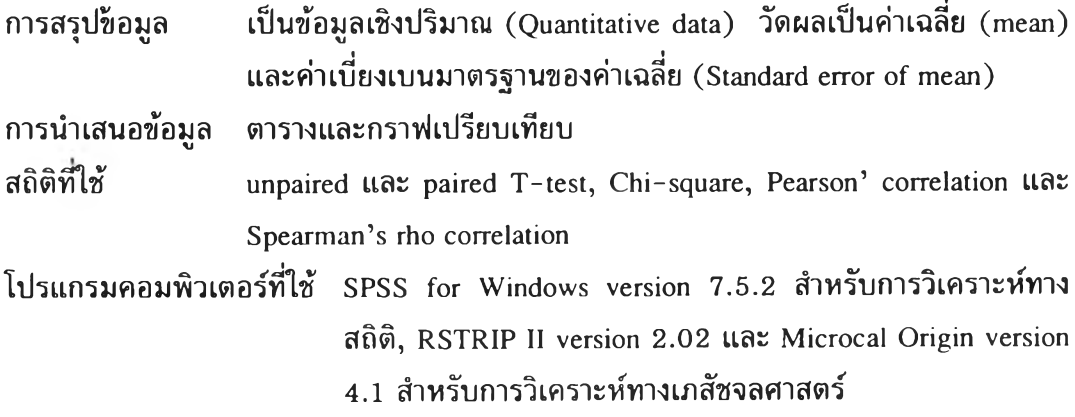